## Virginia

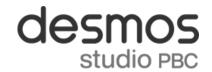

## Desmos Calculators are on Standards of Learning Assessments!

**Grades 4-5 (Math), Grade 5 (Science):** Four-Function Calculator **Grades 6-8 (Math), Grade 8 (Science):** Scientific Calculator

High School (Math, Science): Graphing Calculator

To practice with the testing version of these calculators, visit <u>desmos.com/practice</u>. Free apps for **Chromebooks, iPads,** and **iPhones** are also available to support practice. For more information, visit <u>desmos.com/test-mode</u>. Please note that testing calculators are different from standard calculators freely available in the App Stores (iOS and Android) and on the Desmos Studio homepage (<u>desmos.com</u>). These testing calculators will differ in the following ways:

| Graphing Calculator Feature                                                                                | Testing Calculator | Standard Calculator |
|----------------------------------------------------------------------------------------------------|--------------------|---------------------|
| Images, folders, and notes                                                                                 | Disabled           | Enabled             |
| Default Angle Mode                                                                                         | Degrees            | Radians             |
| Plot Single Variable Implicits                                                                             | Disabled           | Enabled             |
| Log Axes                                                                                                   | Disabled           | Enabled             |
| Advanced Trig Functions csc, sec, cot, arccsc, arcsec, arccot, csch, sech, coth, arccsch, arccoth, arcsech | Disabled           | Enabled             |
| Advanced Stats<br>mad, cov                                                                                 | Disabled           | Enabled             |
| Audio Permit the calculator to generate sound (e.g., tones and cues for audio trace mode)                  | Disabled*          | Enabled             |

| Scientific Calculator Feature           | Testing Calculator | Standard Calculator |
|-----------------------------------------|--------------------|---------------------|
| Defining Functions                      | Disabled           | Enabled             |
| Converting Decimal Answers to Fractions | Disabled           | Enabled             |

**Four-Function Calculator:** There are no differences between the testing calculator and the standard calculator.

All the Desmos calculators are free to use and are accessible for low vision or blind students. For more information, visit **desmos.com/accessibility**.

\*The practice calculators available for Virginia students and educators on Desmos Studio Practice and Desmos Studio Testing websites will have the audio features enabled. The default testing environment for all Virginia students will have audio capabilities disabled, unless a student has an audio accommodation for testing.